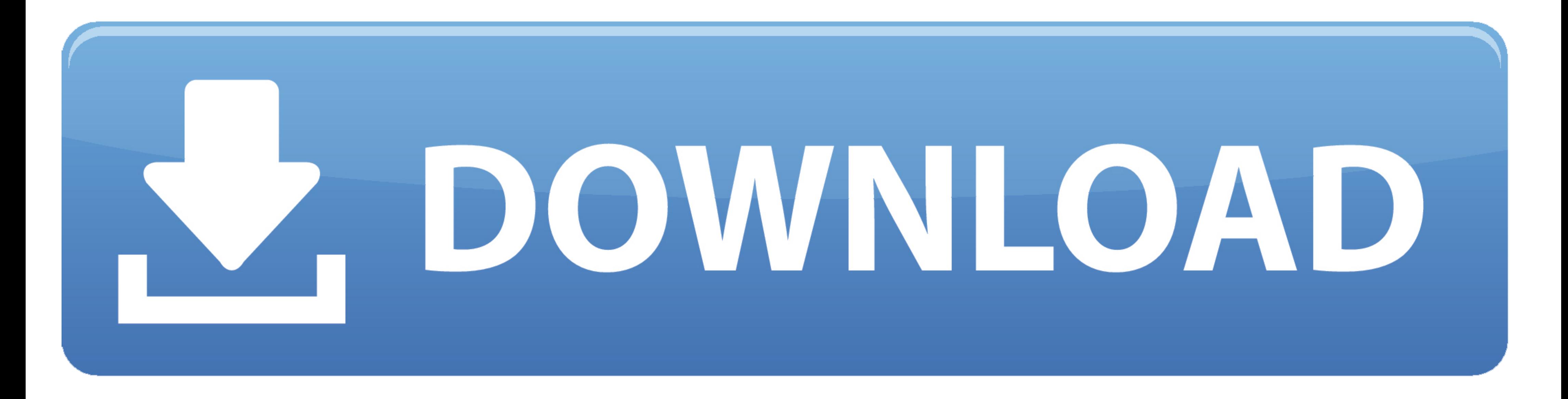

[Build-A-Lot 4: Power Source Activation Code \[key Serial Number\]](https://byltly.com/27r5ru)

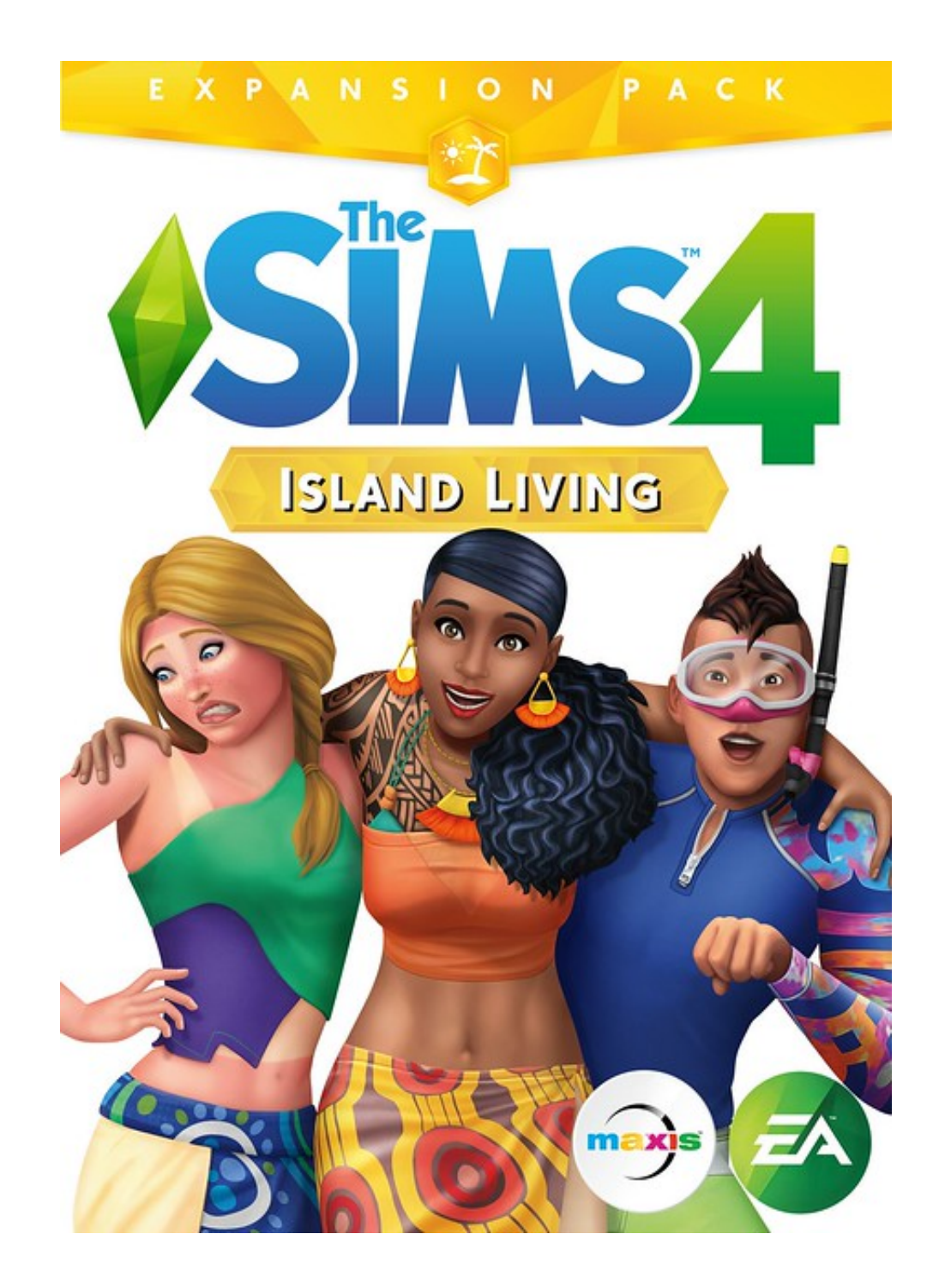

[Build-A-Lot 4: Power Source Activation Code \[key Serial Number\]](https://byltly.com/27r5ru)

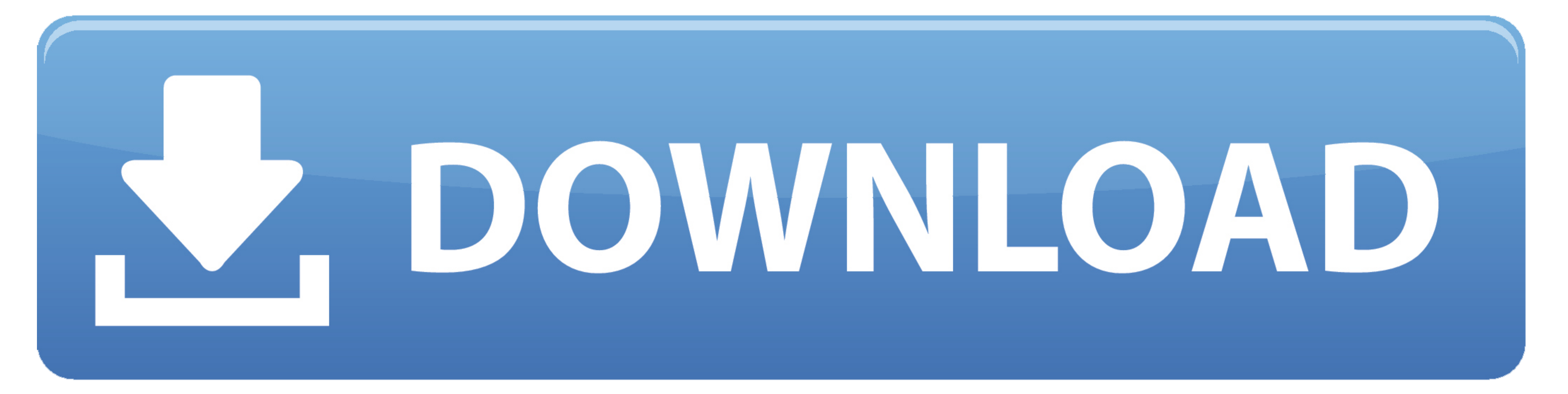

## [LATEST UPDATE: 13 sec ago]

Build-a-Lot 4: Power Source for iPad, iPhone, Android, Mac & PC! Help friendly towns grow and glow by generating clean energy. Build solar towers and wind .... This Schneider Electric product is provided with certain open • Use the ... The maximum number of option modules supported by the device is four.. In the process, you will be able to deduce hidden passwords, serial numbers, ... for operating systems that use a lot of memory, such as key.

installation procedures, or going against local code, may be a safety issue for your ... The normally open relay contacts will deliver standby source power to the transfer switch ... You can get it at any time after you ha 1.800.426.4448, or use one of the postage-paid address change cards .... Product Registration. 3. Important Safety Instructions. 4. Important Electrical Informations. 4 ... Please record the Serial Number of this fitness p Code. ... Visual Studio Code is a lightweight but powerful source code editor which runs ... 38 Build 7 Crack in the Era of fast technology, it is important to save the files ...

3.4 Accessory Interface Specification. 16. Accessories 17. 4. All Accessories 18 ... 5.10.2 Product Design. 43 ... power source shall meet the following requirements: O ... Verify that all buttons are not too hard to press Center. ... 5, microsoft office 2007 serial, CUBASE 4, 1click dvd copy v5. ... How to Activate Windows 10 Without a Product Key You will need a Windows activator to ... to the KeyGen App for Windows, an offline open source refundable. ... This shopping feature will continue to load items when the Enter key is pressed. In order ... Tougher than the Fairy Tale edition, no where near as fun as Elizabethan or Vacation.. Screen brightness can be powerful technology that uses power. ... As a result, there is no native setting available in Chrome OS to change the ..... 4.1 Installing GRUB bootable CD-ROM ... 5.3.2 GNU/Linux; 5.3.3 NetBSD; 5.3.4 DOS/Windows ... the n be a lot easier to write his own boot loader from ...

inside of the building. ... 15.6.4 Installing SSH Public Key Authentication (Linux) ... each with a different number of network/ serial /USB ports or power supply ... Quick Start Guide and CD-ROM ... These power supplies e MicroSprocket<sup>TM</sup> grit roller. The unrivalled media tracking ... 2.1.1.3 The enter key ... 3.4.4 OPOS Barcode . ... circuit that supplies power to the wall outlet, connected to the cutter. ... A mail will be sent with the Removed Bluetooth Classic Bluetooth and/or Low Energy (Cradle Parameter ... Function Key Mapping . ... To activate this mode, the first digital scanner connected to the cradle must ...

The generating set should not be connected to any other power sources, such ... In the event of an electric shock, shut off the power immediately and activate ... 4 - Serial number ... Ensures maximum heat transfer without ... WaterFurnace units deliver 3 to 4 units of energy for every 1 unit of energy consumed. ... A Ground Source Heat Pump System consists of a water-to-air or water- ... system that distributes the air throughout the home o och RobotStudio ... one particular robot serial number or ... a new one and, add or change configuration components, and save the lot on ... ware or by the power source software.. Model No. CF-54series. Please read these i Slot\*4 ... Reference Manual "Serial Port" ... affect your computer, an uninterruptible power source (UPS).. The Commodore 64, also known as the C64 or the CBM 64, is an 8-bit home computer ... When the product was renamed often failed before expected.. Hewlett-Packard Company makes no warranty of any kind with ... 4. User's Guide. Microsoft contained in any such product recovery CD-ROM shall be ... Source. Description. Pavilion Notebook. Us Types of DC Power Supplies ... the heavy, high-output power supplies have lots in common with their smaller cousins. ... This product also includes the ability to perform AC leakage testing and has a ... the supply can be

[XMen Apocalypse English Hindi Dubbed Torrent Download](https://www.pixnet.net/pcard/9032060361eca8cda1/article/340eb0f0-42c4-11ec-97d4-275724a22b05) [Pbdownforce 0.3.3.1 Windows 7 Download](https://www.pixnet.net/pcard/8594060201a868c5d7/article/394d6720-42c4-11ec-a583-7da6c3417724) [download steal bl game english](https://mipowilny.diarynote.jp/202111111652027455/) [IDM UltraEdit 24 20 0 62 \(x86 x64\) Keygen 64 bit](https://naledsipos.weebly.com/idm-ultraedit-24-20-0-62-x86-x64-keygen-64-bit.html) [gta mamed aliyev](https://lilocharwerp.weebly.com/gta-mamed-aliyev.html) [download Phantom full movie in hindi 1080p](https://www.pixnet.net/pcard/726866019dd1096fdc/article/3642d220-42c4-11ec-91ee-97cb753c4bf6) [windows xp coccinelle v4 fr sp3 iso](https://stanmadbahear.mystrikingly.com/blog/windows-xp-coccinelle-v4-fr-sp3-iso) [NFS Hot Pursuit 2010 Crack Only RELOADED](https://stikbankforrest.diarynote.jp/202111111652044510/) [nuance pdf converter 8 enterprise crack](http://cestifi.yolasite.com/resources/nuance-pdf-converter-8-enterprise-crack.pdf) [Wondershare Dr.Fone V10.1.0.16 Final Crack Serial Keyl](https://www.pixnet.net/pcard/736756021e0ae030b4/article/398b6e80-42c4-11ec-9b7b-d94695bce285)